# Exam Number/Code: EW0-100

**Exam Name:** Extreme Networks

Associate (ENA)

Version: Demo

http://cert24.com/

## **QUESTION NO: 1**

What is the default value for the RIP garbagetime setting?

- A. 30 seconds
- B. 60 seconds
- C. 120 seconds
- D. 180 seconds

Answer: C

### QUESTION NO: 2

Given router interfaces 10.0.0.1/24, 10.10.10.10/24, 192.168.0.1/24, and 192.168.255.254/24 on a Summit7i switch what will be the OSPF router ID given the following command: config ospf routerid automatic?

- A. 10.0.0.1/24
- B. 10.10.10.10/24
- C. 192.168.0.1/24
- D. 192.168.255.254/24

Answer: D

#### **QUESTION NO: 3**

Which command would you use to configure VLAN corporate with IP address 192.168.0.1/16?

- A. config vlan corporate ipaddress 192.168.0.1/16
- B. config ipaddress corporate vlan 192.168.0.1/16
- C. config ipaddress 192.168.0.1/16 vlan corporate
- D. config ipaddress 192.168.0.1/16 corporate vlan

Answer: A

#### **QUESTION NO: 4**

VLAN aggregation allows multiple sub-VLANs to share a single IP subnet.

- A. True
- B. False

Answer: A

**QUESTION NO: 5** 

How do you disable Split Horizon?

- A. disable rip splithorizon noadvertise
- B. unconfig rip splithorizon
- C. disable rip splithorizon
- D. unconfig rip splithorizon noadvertise

Answer: C

QUESTION NO: 6 CORRECT TEXT

Name a relative route priority that cannot be altered? \_\_\_\_\_.

A. direct

Answer: A

**QUESTION NO: 7** 

Exhibit:

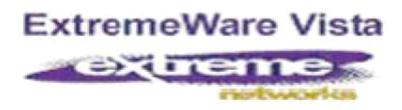

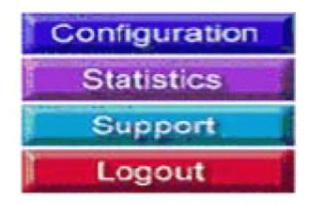

Given this display, how would you find information similar to the SHOW SWITCH command?

- A. Click on STATISTICS, then SHOW, then SWITCH.
- B. Click on STATISTICS, then SWITCH, then SHOW.
- C. Click on STATISTICS, then SHOW.
- D. Click on STATISTICS, then SWITCH.

Answer: D

QUESTION NO: 8 CORRECT TEXT

Internal routers within an OSPF area are either DRs, BDRs, or \_\_\_\_\_\_.

A. ODR

Answer: A

**QUESTION NO: 9** 

Which ExtremeWare feature permits ESRP to increase the number of protected VLANs by placing them under the control of a master VLAN?

- A. ESRP groups
- B. ESRP domains
- C. ESRP host attach
- D. None of these.

Answer: B

**QUESTION NO: 10** 

STPDs s0, s1, and s2 have been created. How would you activate only s1 while leaving the other STPDs inactive?

- A. enable stpd s1
- B. enable s1 stpd
- C. enable stp à enable s1 stpd
- D. None of these

Answer: A

**QUESTION NO: 11** 

SNMP access to ExtremeWare can be limited by the following methods:

- A. Use an access list
- B. Use an access profile
- C. Use the disable snmp access command
- D. None of these

Answer: A,B,C

QUESTION NO: 12

Which command would you use to configure VLAN CORPORATE (tag 100) with ports 1:1 through 4:8 tagged and ports 5:1 through 8:8 as untagged?

A. config vlan corporate ports add 1:1-4:8 tagged à config vlan corporate ports add 5:1-8:8 untagged

B. config vlan corporate add ports1:1-4:8 tagged à config vlan corporate add ports 5:1-8:8 untagged

C. config corporate vlan add ports 1:1-4-8 tagged à config corporate vlan add ports 5:1-8:8 untagged

D. config corporate vlan ports add 1:1-4:8 tagged à config corporate vlan ports add 5:1:8:8 untagged

Answer: B

**QUESTION NO: 13** 

How would you change the password for John Doe's management account?

- A. Enter config jdoe and then enter the new password twice.
- B. Enter config jdoe user account and then enter the new password twice.
- C. Enter config user account jdoe and then enter the new password twice.
- D. Enter config account jdoe and then enter the new password twice.

Answer: D

QUESTION NO: 14

What is the minimum ExtremeWare software version that supports the Summit48i?

- A. ExtremeWare 4.x
- B. ExtremeWare 5.x
- C. ExtremeWare 6.x
- D. None of the above

Answer: C

| QUESTION NO: 15 When using Spanning Tree Protocol, ExtremeWare permits VLANs in different STPDs to share the same port when tagged.                                                                                                    |
|----------------------------------------------------------------------------------------------------|
| A. True<br>B. False                                                                                                    |
| Answer: B                                                                                                    |
| QUESTION NO: 16 Which of the following routes will be used to forward a frame to 192.168.1.174?                                                                                                    |
| A. 192.168.1.0/29 B. 192.168.1.128/30 C. 192.168.1.128/25 D. None of these.                                                                                                    |
| Answer: C                                                                                                    |
| QUESTION NO: 17 CORRECT TEXT If a packet to be forwarded does not match existing flow information in the ASIC route cache, the packet is queued to the for route processing.                                                                                       |
| A. cpu                                                                                                    |
| Answer: A                                                                                                    |
| QUESTION NO: 18 In RIP, poison reverse means that:                                                                                                    |
| A. A route is not advertised to the interface from which it was learned.  B. A route is advertised as unreachable to the interface from which it was learned  C. Traffic whose source interface does not match the routing table is blackholed.  D. None of these. |
| Answer: B                                                                                                    |

QUESTION NO: 19

| A. True<br>B. False                                                                                                    |
|----------------------------------------------------------------------------------------------------|
| Answer: B                                                                                                    |
| QUESTION NO: 20 Unlike VRRP, the Extreme Standby Router Protocol provides redundancy at both the data link and network layers. |

RIP version 2 uses a composite metric that includes link speed and delay.

Answer: A

A. True B. False